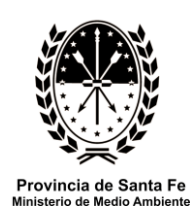

## **PROTOCOLO DE ACTUACION EN CASO DE MORTANDADES DE PECES**

**Dirección General de Manejo Sustentable de los Recursos Pesqueros**

## **PROCEDIMIENTO A SEGUIR POR PÚBLICO EN GENERAL:**

- **1. Notificar a la Dirección General de Manejo Sustentable de los Recursos Pesqueros del Ministerio de Medio Ambiente de la provincia de Santa Fe.** Esto debe hacerse inmediatamente al observarse la mortandad, al teléfono (0342) 4579210/11/16, interno 113, o personalmente en Patricio Cullen 6161, ciudad de Santa Fe. Siga las instrucciones que se le darán en dicho organismo. Si por algún motivo no puede llamar telefónicamente, diríjase por correo electrónico a [privadamma@santafe.gov.ar](mailto:privadamma@santafe.gov.ar) (la vía telefónica es preferible por su rapidez).
	- **2. Acceder al portal de internet de la provincia:** [www.santafe.gov.ar/ambiente,](http://www.santafe.gov.ar/ambiente) **luego en Pesca:** Descargar el **Formulario Nivel I**. Usted puede bajarlo a su computadora para completarlo digitalmente, o bien puede imprimirlo para completarlo a mano. Se recomienda esta segunda opción ya que lo deseable es que el formulario sea completado a campo, con la mortandad a la vista. Si no posee acceso a internet, solicite el formulario en su Municipalidad o Comuna, si ellos no lo tienen impreso solicite que ingresen en el portal de la provincia siguiendo la ruta mencionada y lo impriman para usted. Si lo desea y está dentro de sus posibilidades, puede descargar también el **Formulario Nivel II** y completarlo.
	- 3. **Si está en sus posibilidades documente fotográficamente la mortandad**, retratando el tipo de ambiente mediante planos generales y primeros planos de los peces muertos, tratando de que se identifiquen todas las especies y su tamaño (juveniles o adultos).
	- **4. Haga llegar el Formulario Nivel I completado, a la Dirección General de Manejo Sustentable de los Recursos Pesqueros. Si descargó también el Formulario Nivel II, entréguelo junto al anterior. Agregue también las fotografías si pudo obtenerlas.**

Esto puede hacerlo de las siguientes maneras, seleccione la que dentro de sus posibilidades le asegure mayor velocidad en la recepción:

- Por Fax, al número (0342) 4579210/11/16
- Por correo electrónico, puede enviarlo como documento anexo a [privadamma@santafe.gov.ar](mailto:pesca@santafe.gov.ar) si usted completó el Formulario digitalmente o si lo escaneó luego de llenarlo manualmente.
- Por vía postal, mediante comisionista o personalmente, en Dirección General de Manejo Sustentable de los Recursos Pesqueros, Ministerio de Medio Ambiente, Patricio Cullen 6161 - (3000) Santa Fe.
- 5. **Si es posible tome muestras del agua y/o de los peces muertos**, respetando el siguiente procedimiento:
	- a) Antes de comenzar, asegúrese de contar con los siguientes elementos:
		- cuatro (4) envases de plástico o vidrio del tipo de agua mineral, agua destilada para baterías o gaseosas, de un litro o más de capacidad, totalmente limpios
		- conservadora con refrigerante o hielo
		- $\bullet$  bolsas de nylon
		- fibra de tinta indeleble (al alcohol) o lápiz común
	- b) Lave cuidadosamente los envases y enjuáguelos con abundante agua potable.
	- c) Una vez en el lugar y antes de tomar la muestra, enjuague el envase con el agua del mismo lugar donde tomará la muestra.
	- d) Seleccione un punto dentro del área afectada por la mortandad y llene las cuatro (4)

botellas. Esto debe hacerse sumergiendo el envase unos 30 centímetros y sosteniéndolo en esa posición hasta que se llene, dejando siempre una cámara de aire. Es conveniente hacerlo usando guantes de goma o látex o sujetando el envase a una varilla.

- e) Guarde inmediatamente las botellas en la conservadora con hielo.
- f) Al llegar a su domicilio, coloque inmediatamente en freezer o en el congelador de la heladera dos (2) de las botellas con muestras de agua, las otras dos (2) manténgalas refrigeradas sin congelar, en hielo o en heladera.
- g) Si en la zona existe alguna descarga de líquidos repita el procedimiento a fin de, en total, poder contar con una muestra (cuatro envases) tomada aproximadamente 50 metros aguas arriba de la descarga, una muestra (cuatro envases) tomada aproximadamente 50 metros aguas abajo y una muestra (cuatro envases) tomada directamente en la descarga.
- h) Identifique claramente cada una de estas tres muestras. Recuerde que de cada muestra compuesta de cuatro envases, dos debe congelarlos y dos mantenerlos refrigerados.
- i) Si va a tomar muestras de peces recójalos empleando una red de mano o algún dispositivo similar. En ningún momento los toque en forma directa, si necesita manipularlos utilice guantes de látex o goma.
- j) Elija 10 a 15 ejemplares moribundos o recién muertos, de diferentes especies.
- k) Deposítelos en bolsas plásticas, éstas deben ser nuevas, sin uso, o perfectamente limpias. Preferentemente utilice tres (3) o más bolsas, una dentro de otra.
- l) Guarde inmediatamente los peces en la conservadora con hielo o en heladera. Al llegar a su domicilio congélelos inmediatamente en freezer, si esto no es posible utilice congelador de heladera.
- m) Identifique claramente el material recolectado indicando lugar y fecha. Para ello utilice un marcador indeleble escribiendo directamente sobre el envase y/o la bolsa plástica, o adhiera una etiqueta en cada botella y/o bolsa, escrita con marcador indeleble o con lápiz. No utilice bolígrafo ni ningún otro elemento de tinta común, sólo tinta indeleble al alcohol o lápiz común.
- n) Haga llegar el material recolectado (agua y/o peces) en el menor tiempo posible y sin cortar la cadena de frío, a la Dirección General de Manejo Sustentable de los Recursos Pesqueros, Ministerio de Medio Ambiente, Patricio Cullen 6161 (3000) Santa Fe, o llame a los teléfonos que figuran más arriba, para que lo retiren.